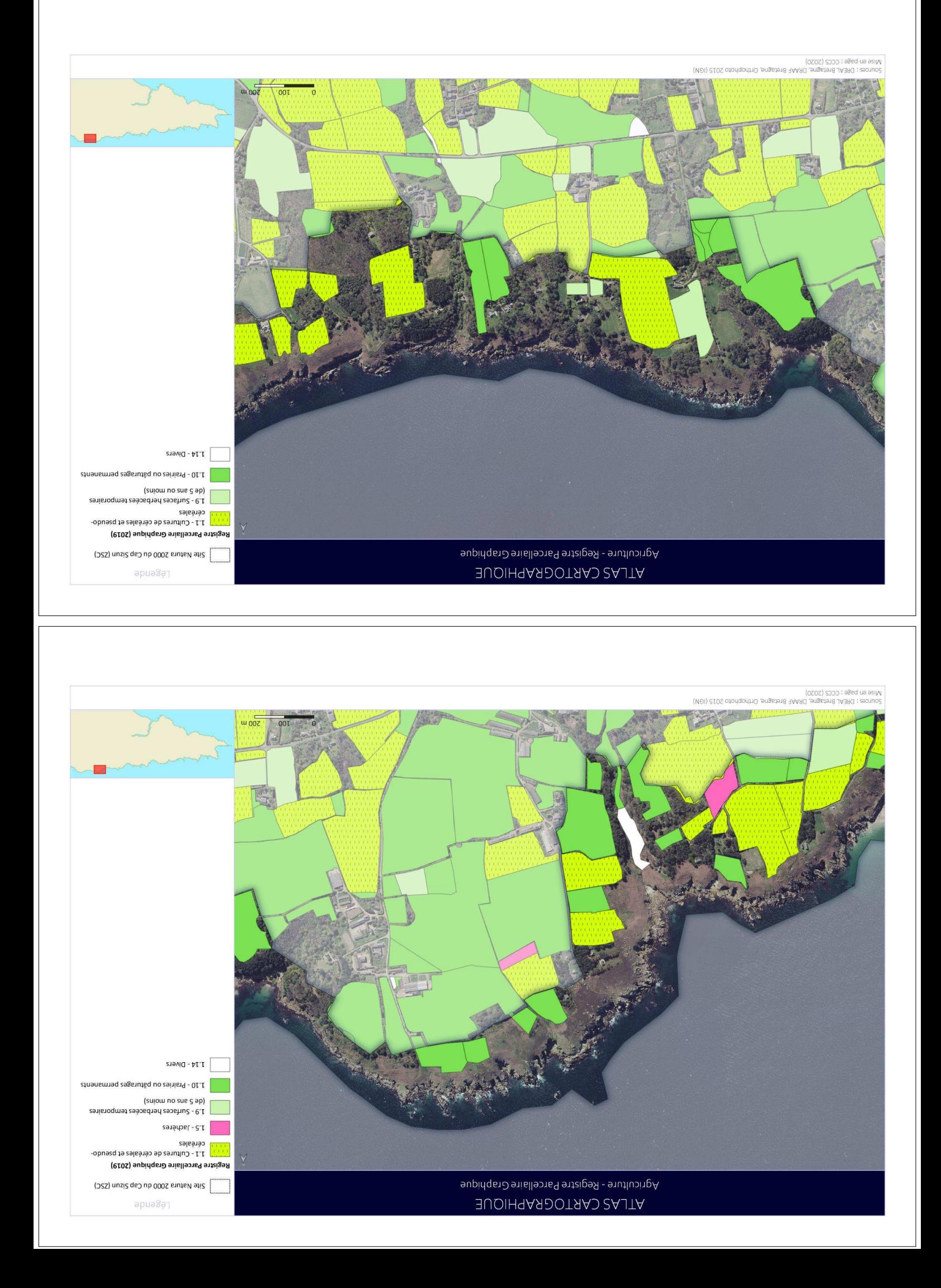

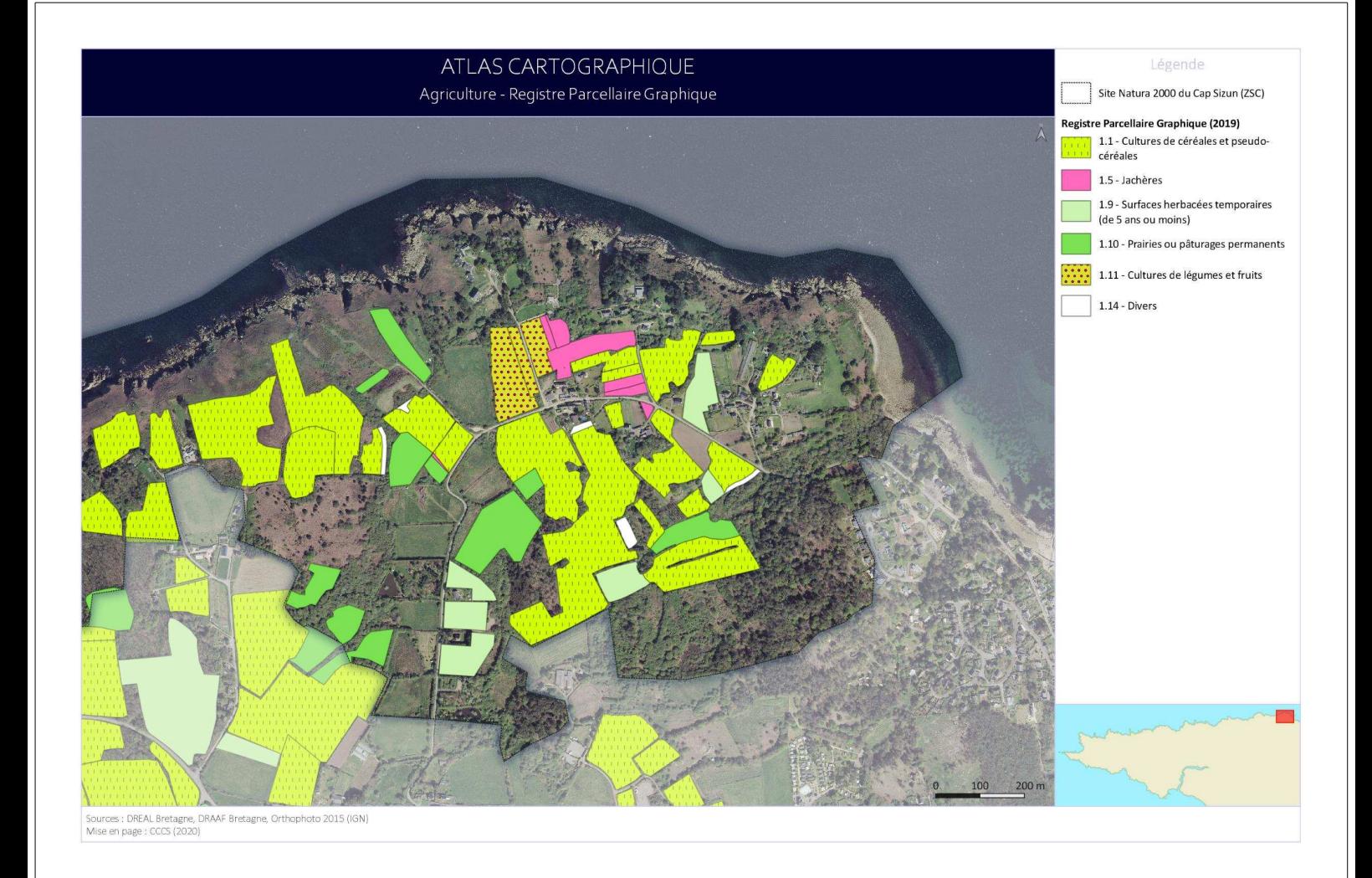

## **8. ACTIVITES RECREATIVES**

- $8.1.$ Activités sportives terrestres
	- 8.1.1. Randonnée

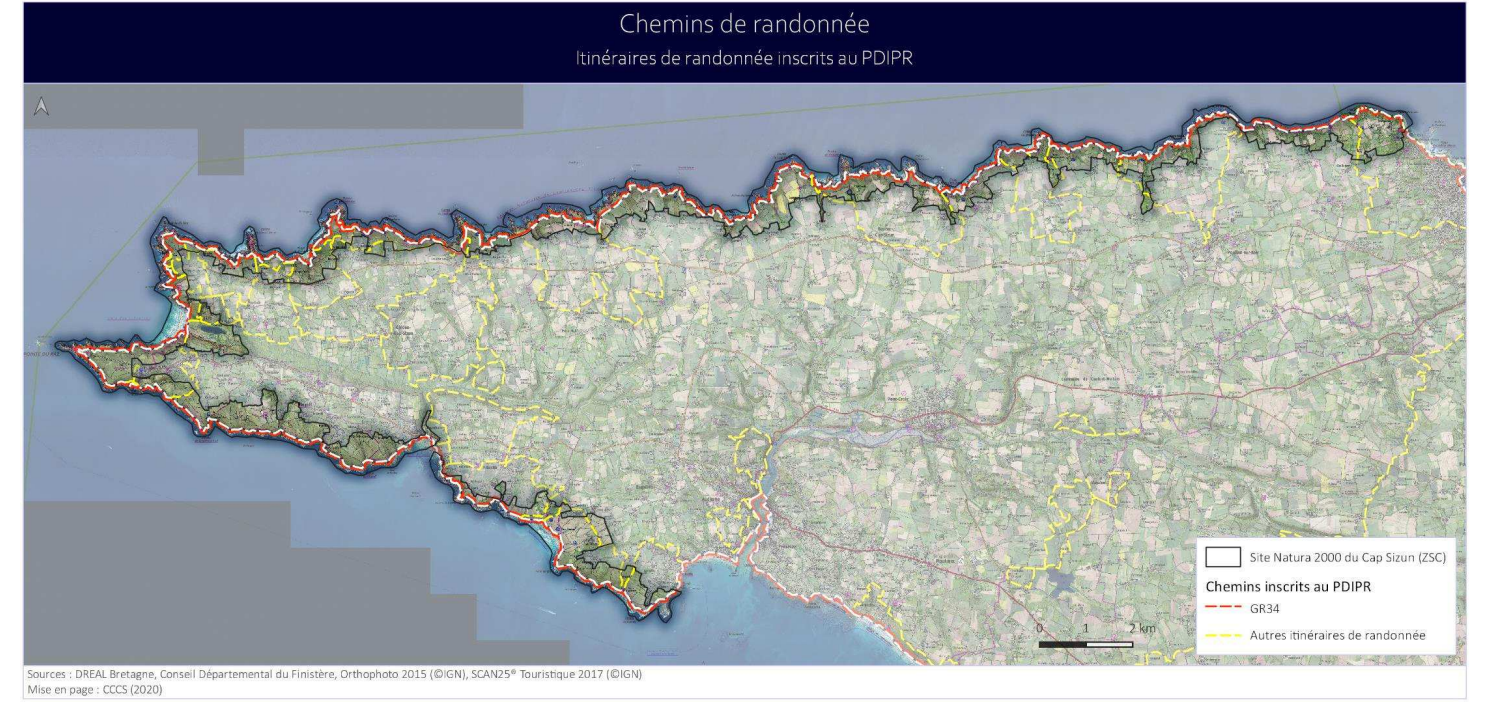

Carte 5 : Carte d'ensemble des itinéraires de randonnée sur le Cap Sizun

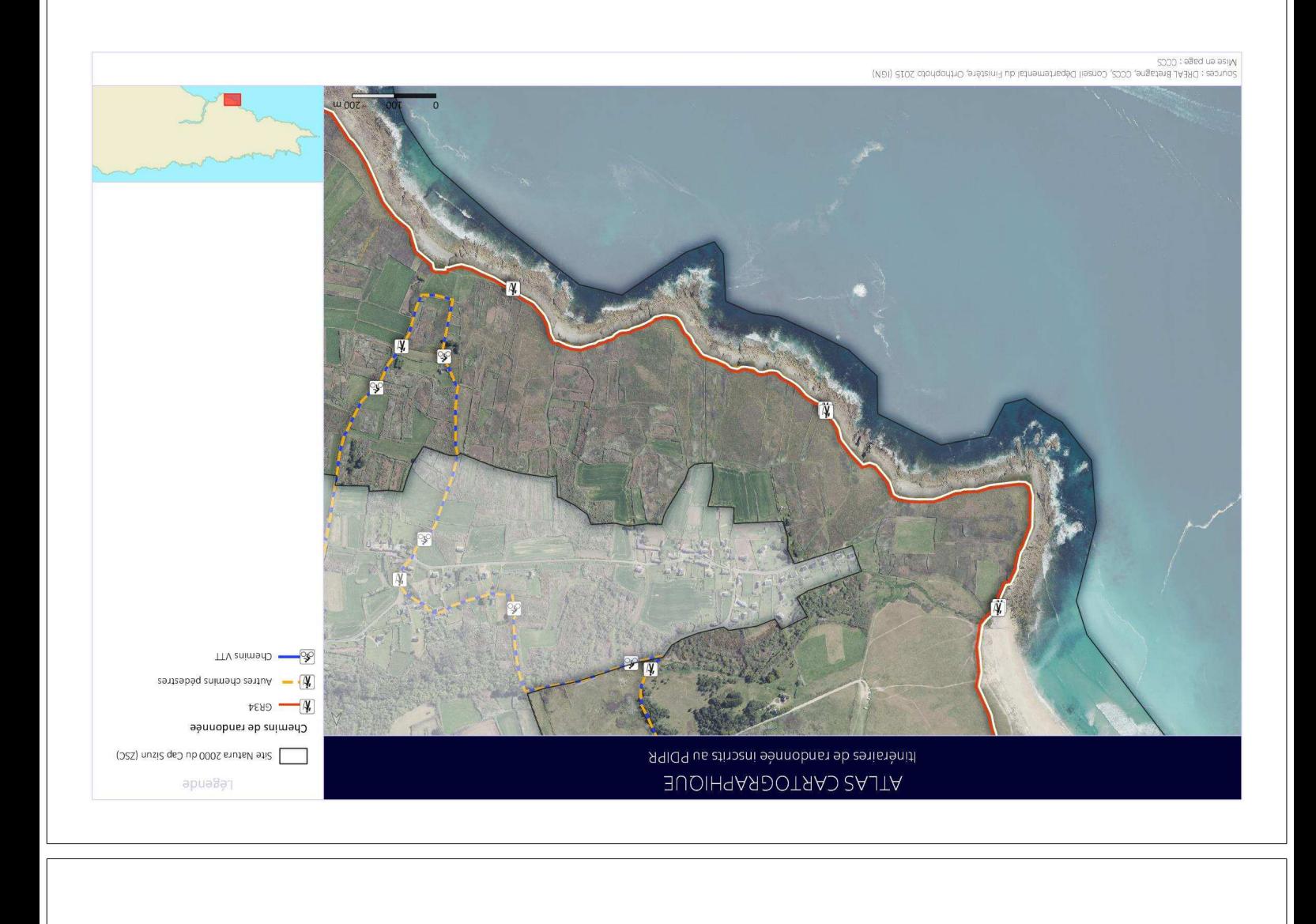

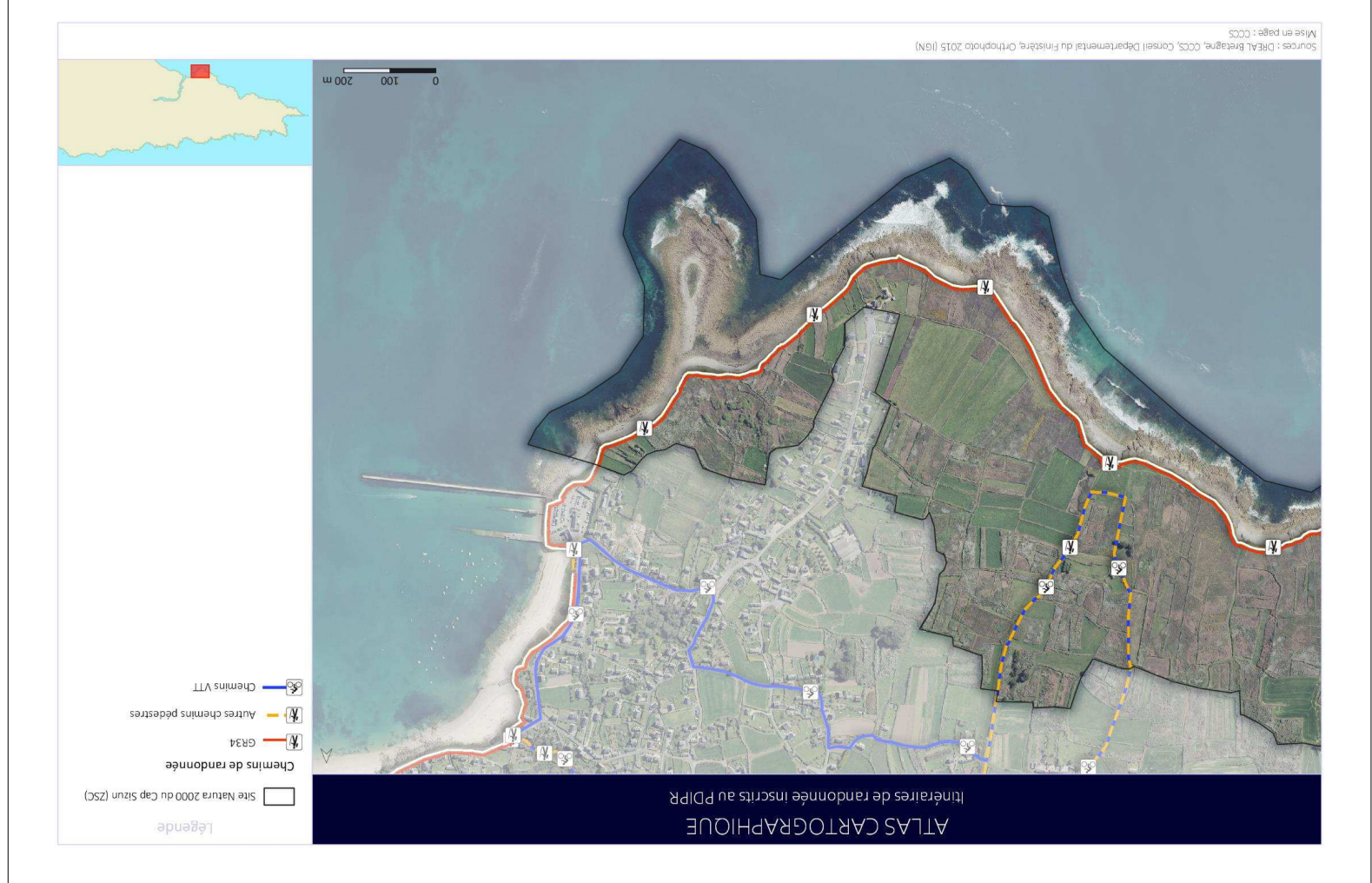

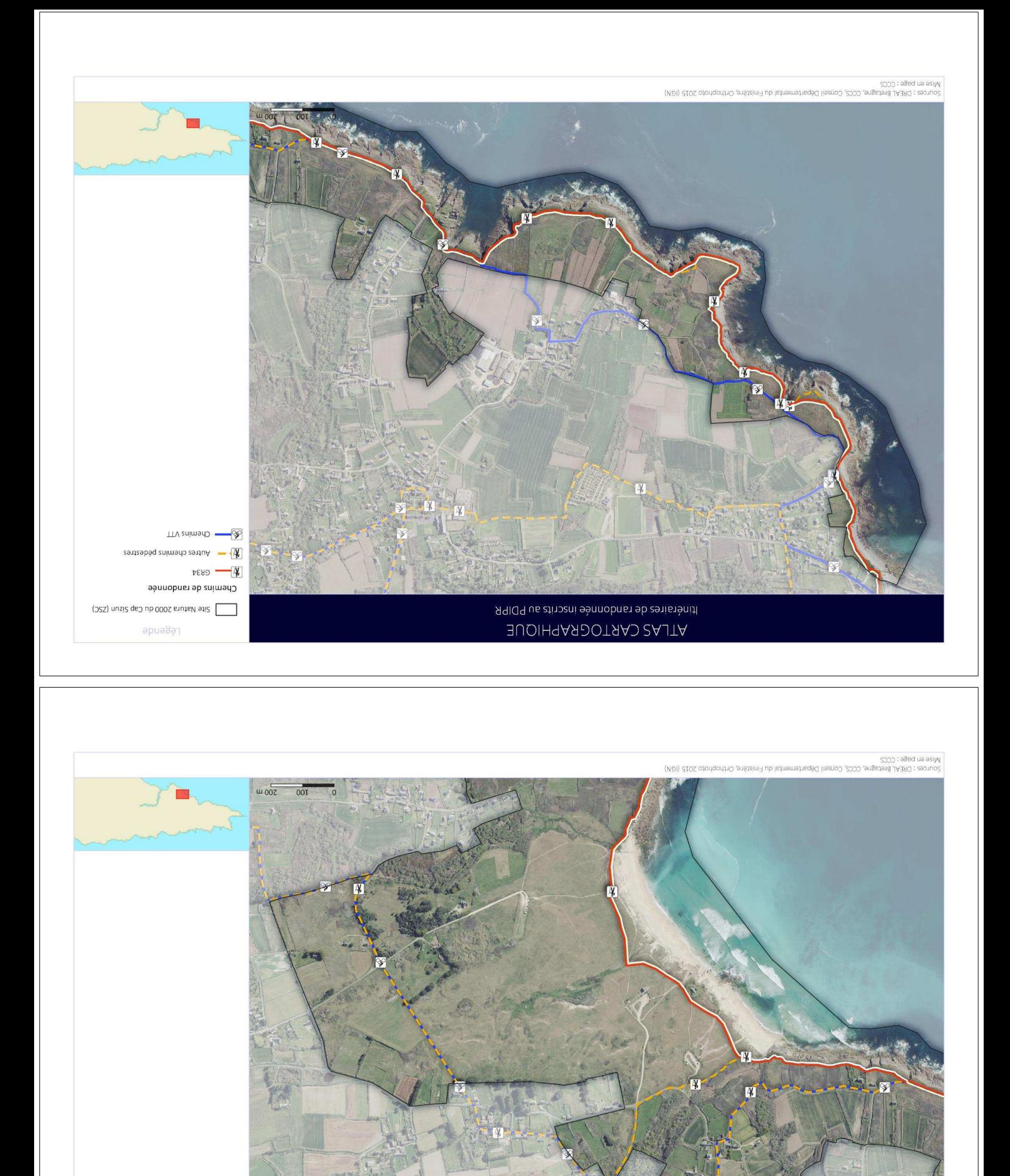

R9IO9 us etinoeni sėnnobnas ab estistėnit! **SUOIH9ARDOTAAD SAJTA** 

(O2S) nusi2 geO ub 0002 shuts eti2 Légende

TTV animadD -

W - Autres chemins pédestres

 $\infty$ 

 $V$ END  $\sqrt{4}$ Chemins de randonnée

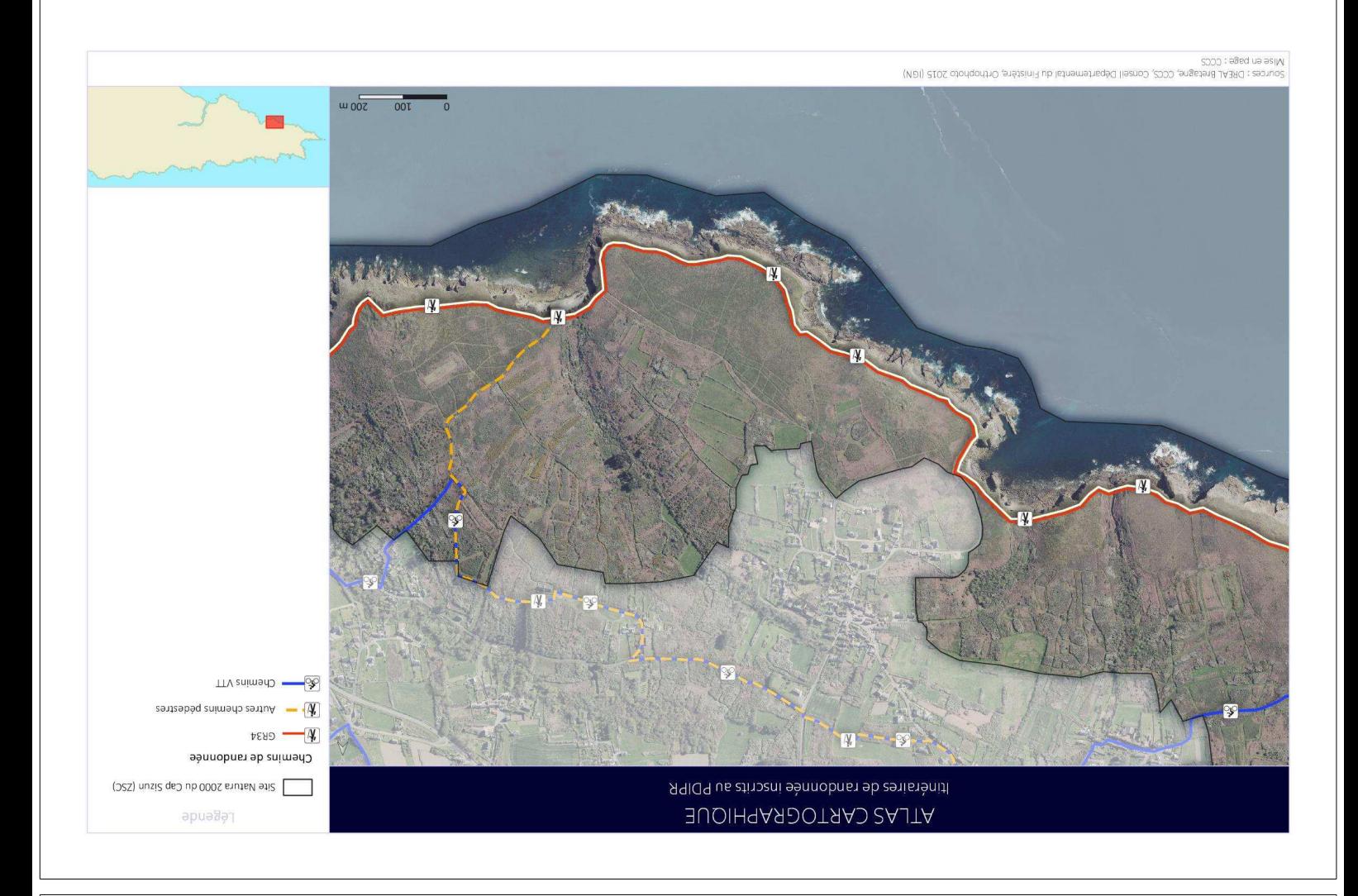

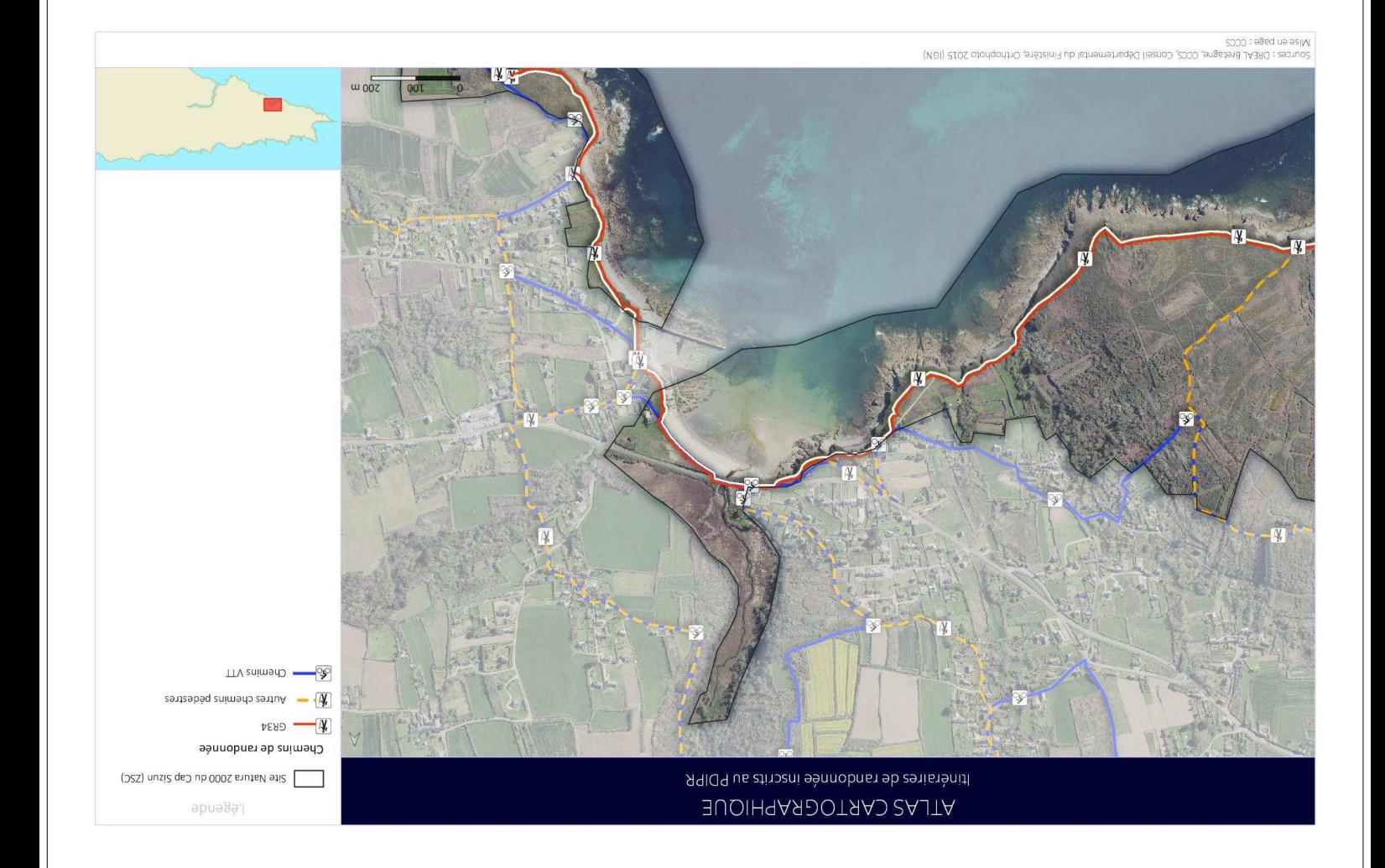

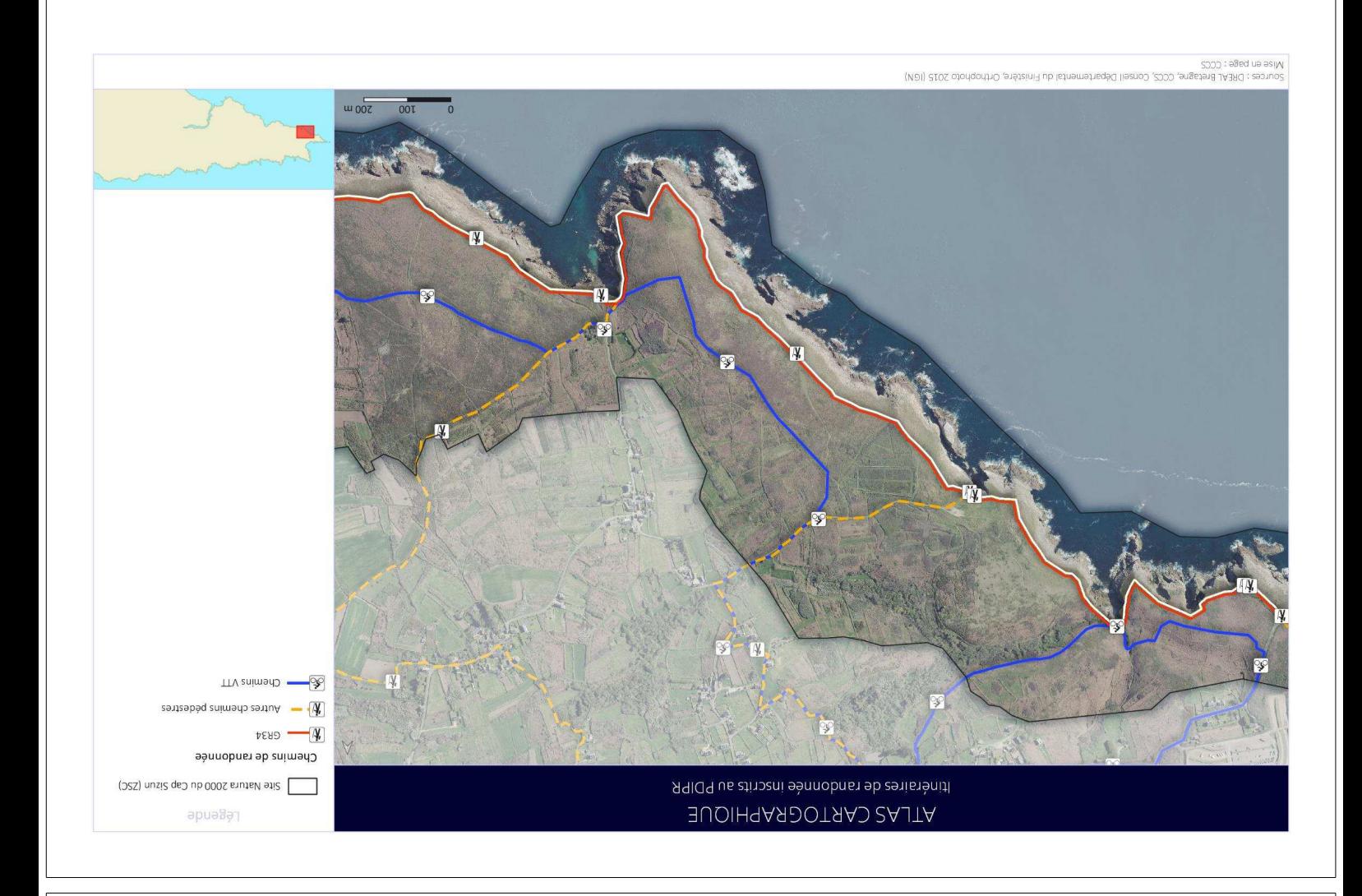

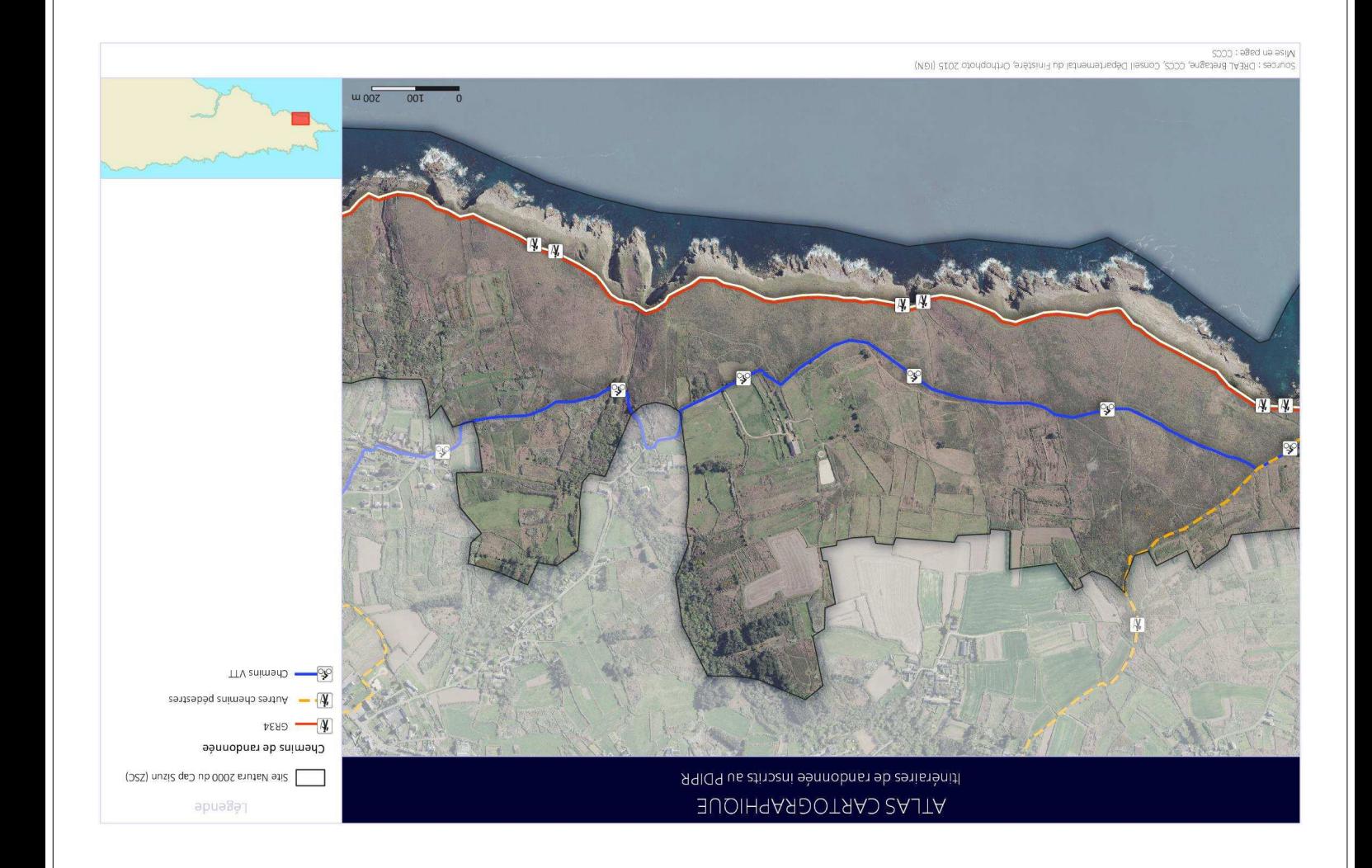

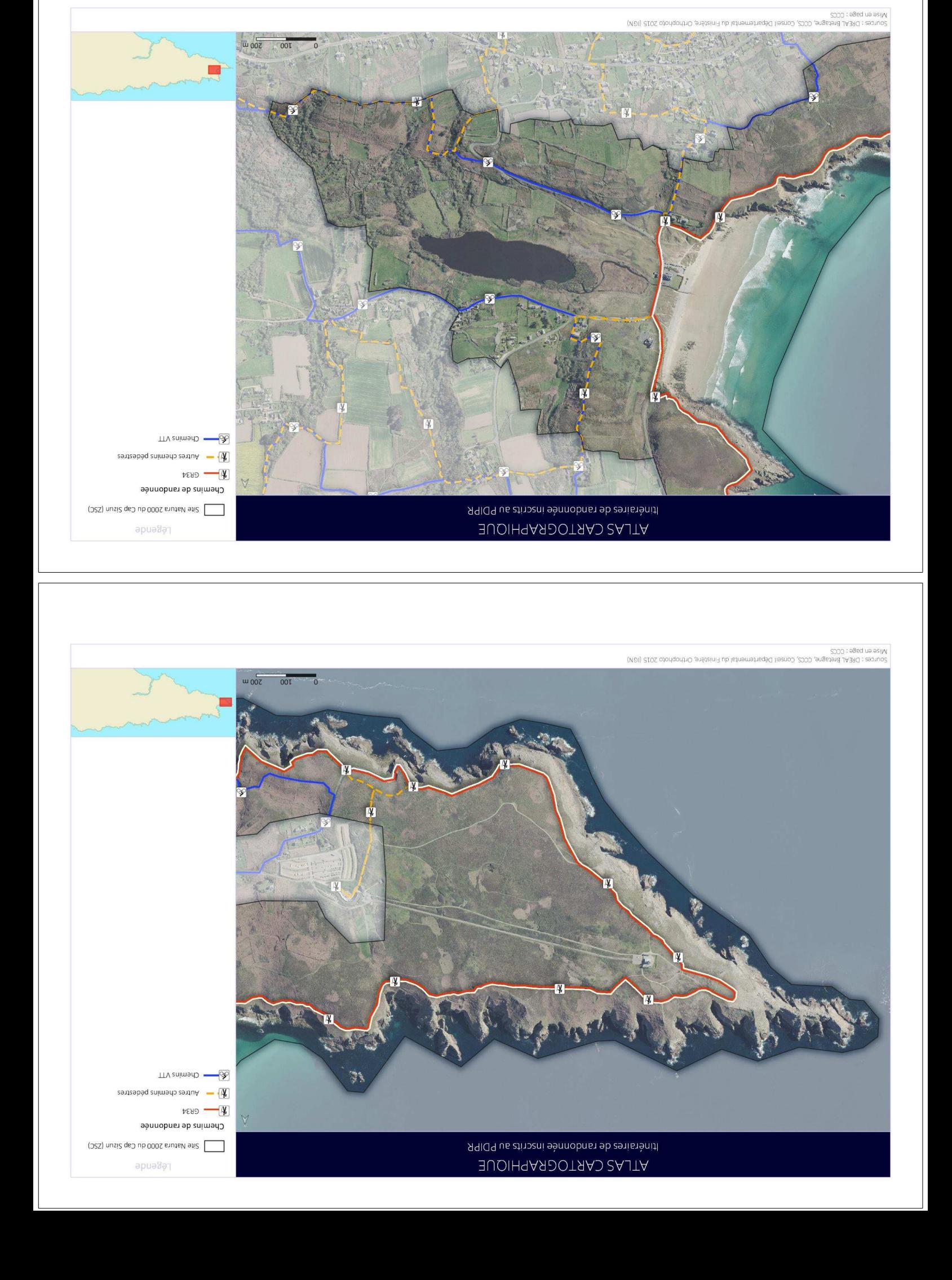

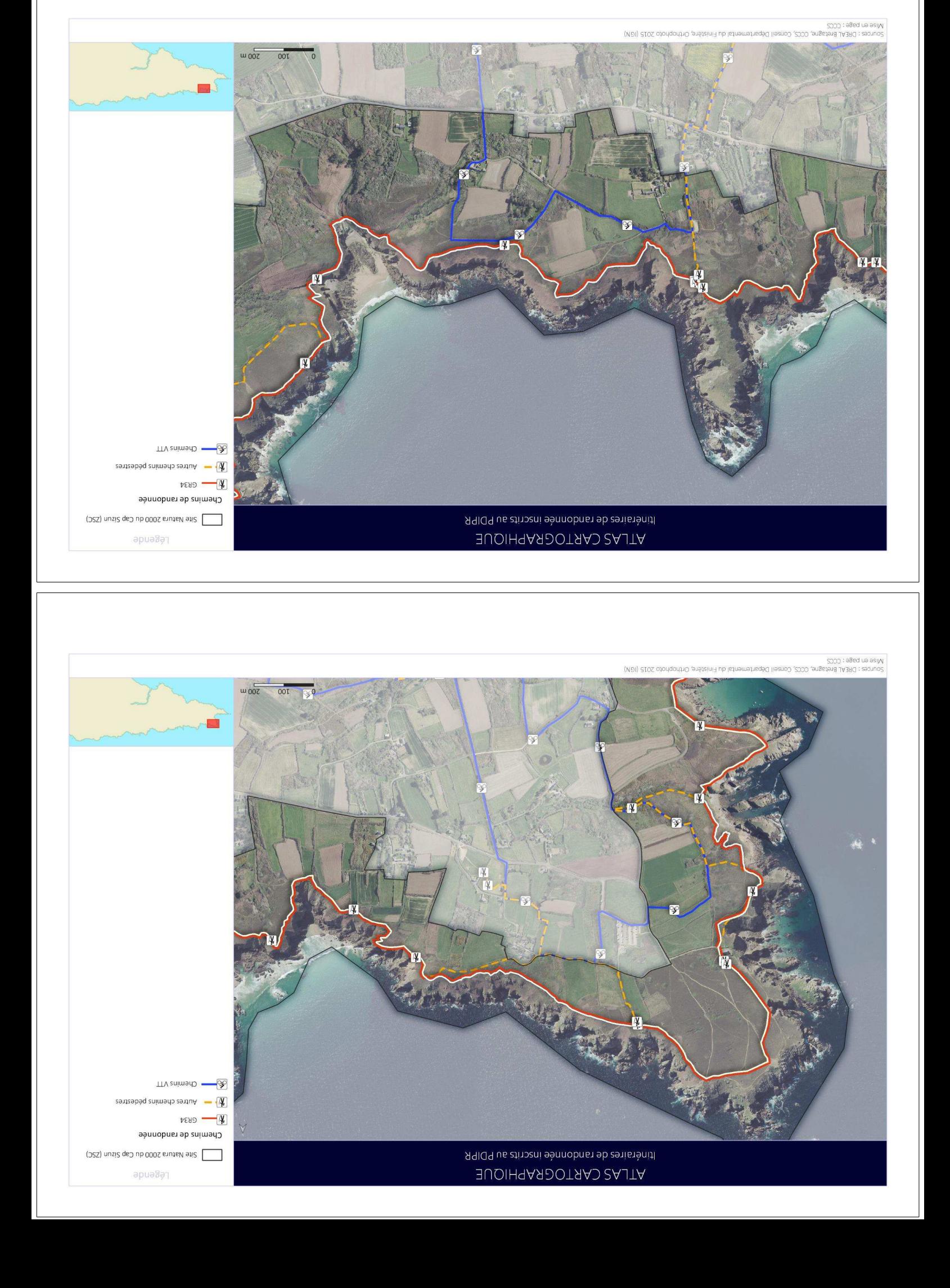

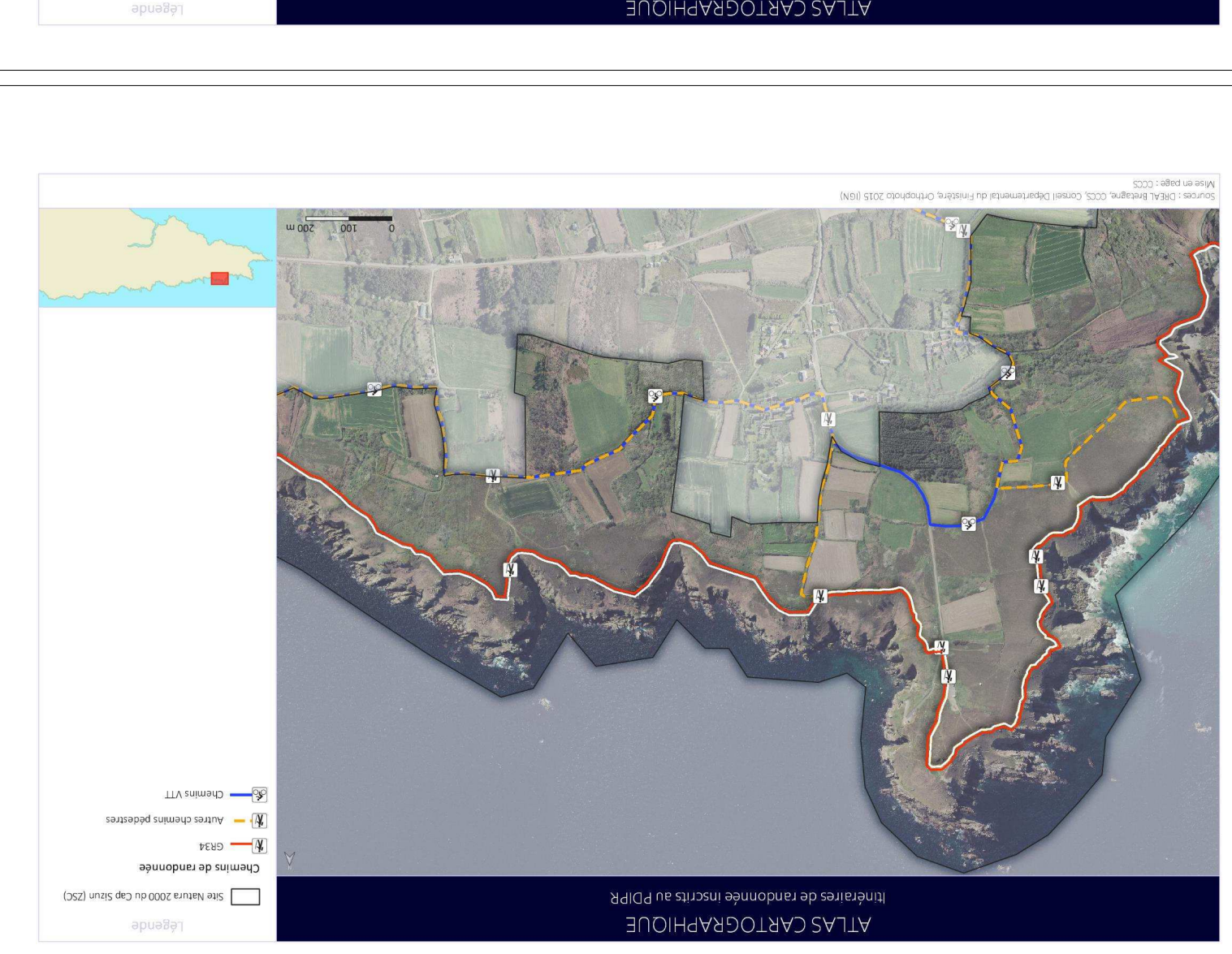

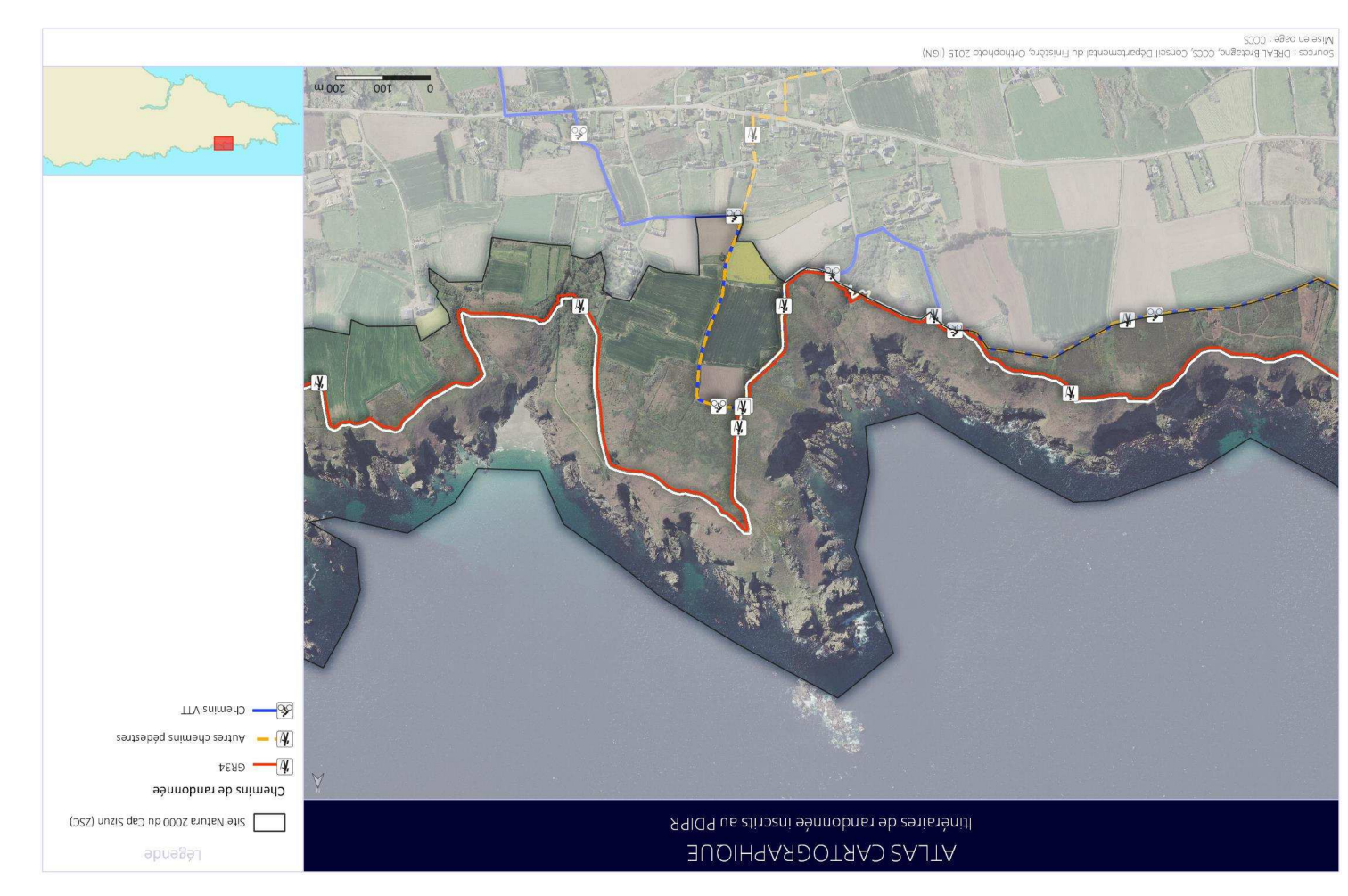

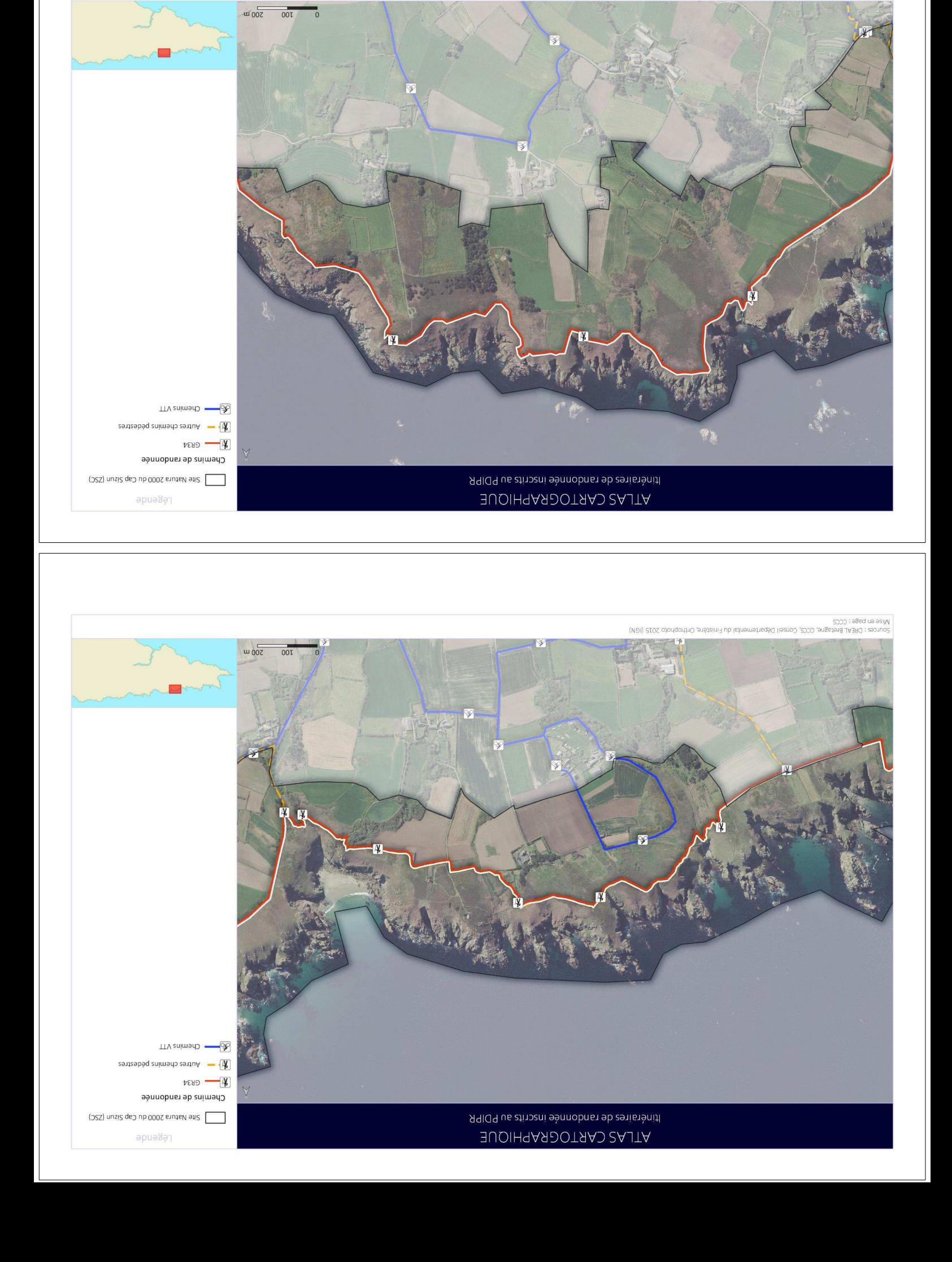

.<br>Sources : DAEAL Bretagne, CCCS, Consell Departemental du Finistère, Orthophoto 2015 (IGN)<br>Nico 2015 : CCCS

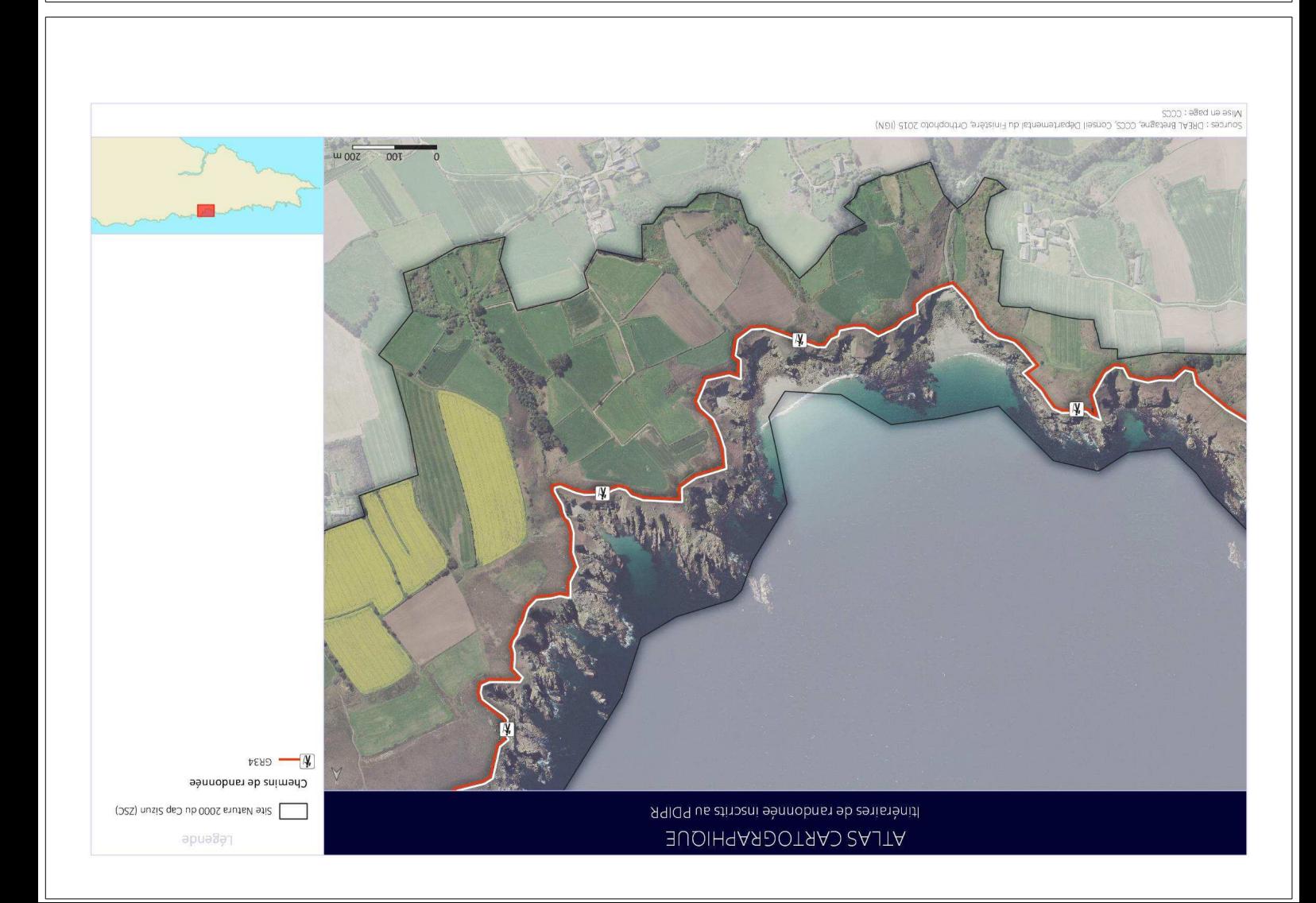

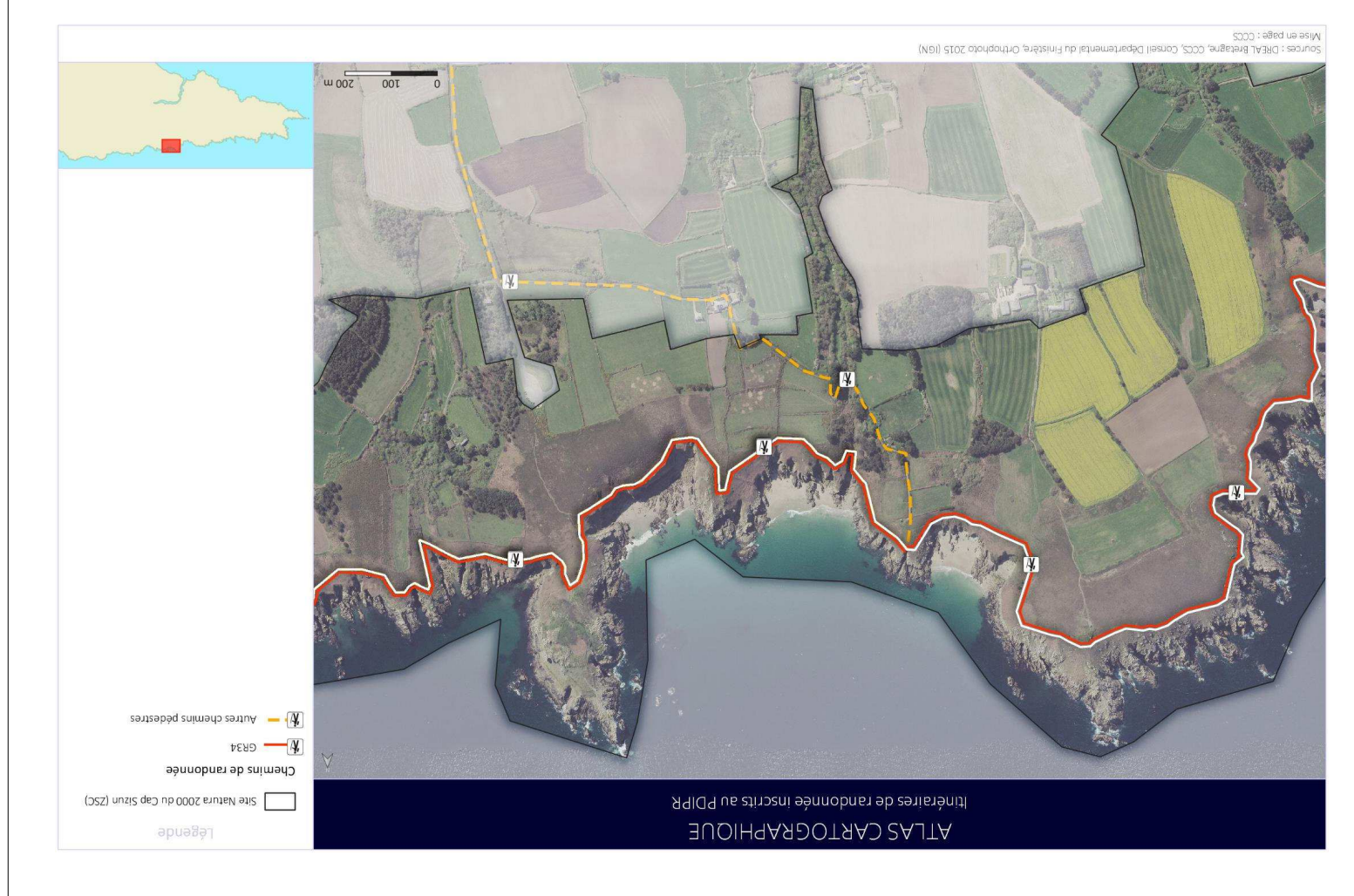

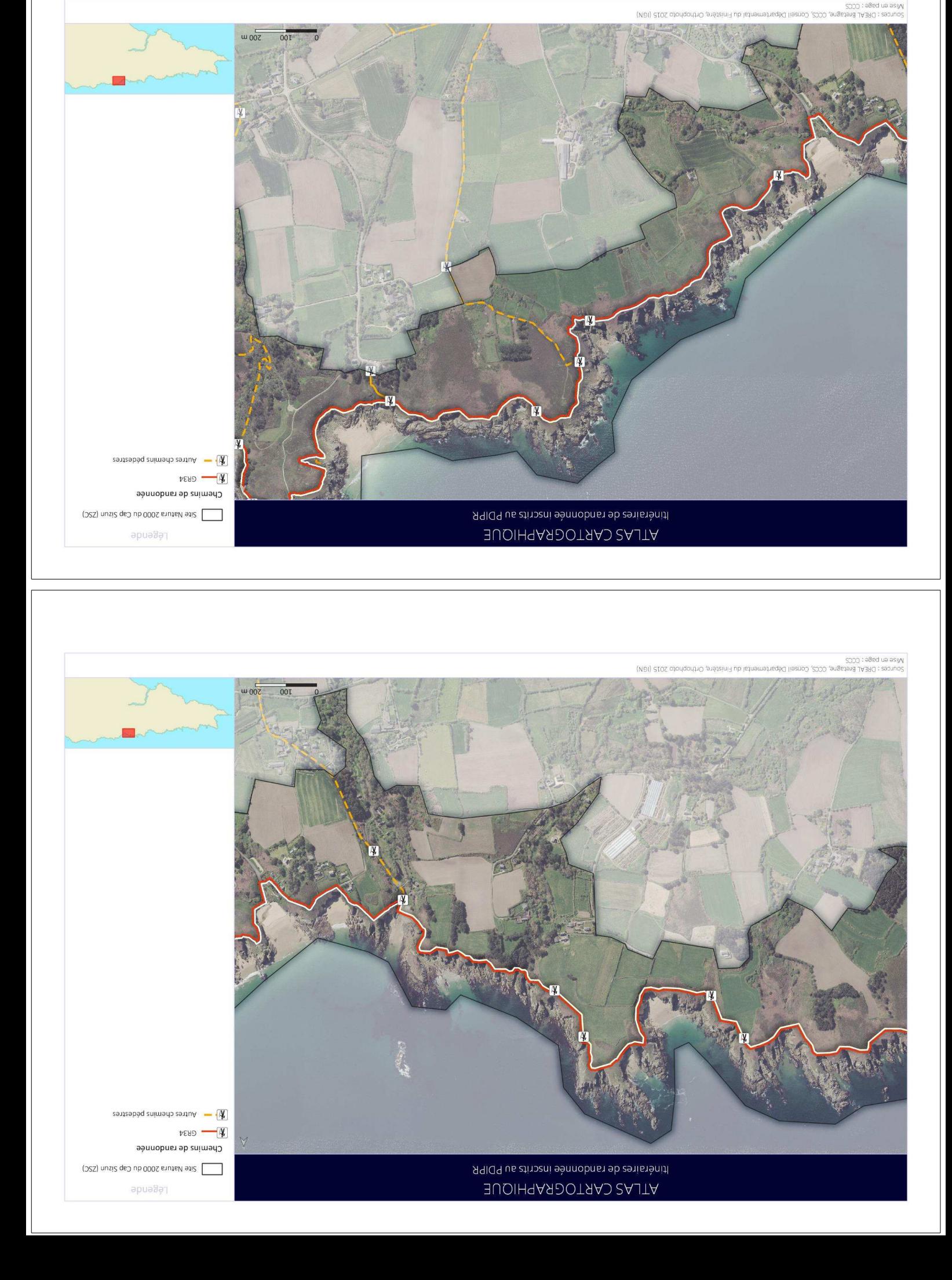

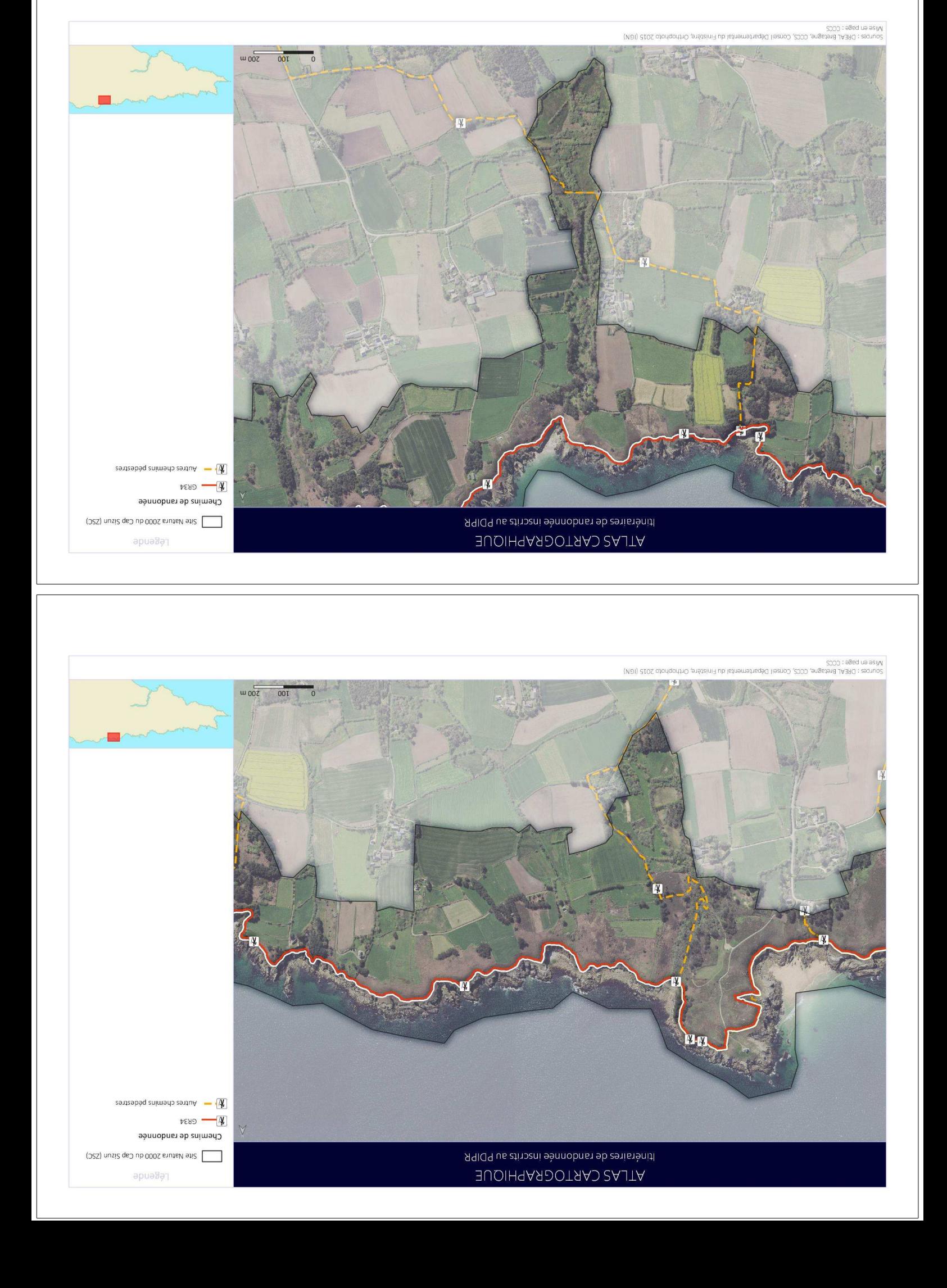

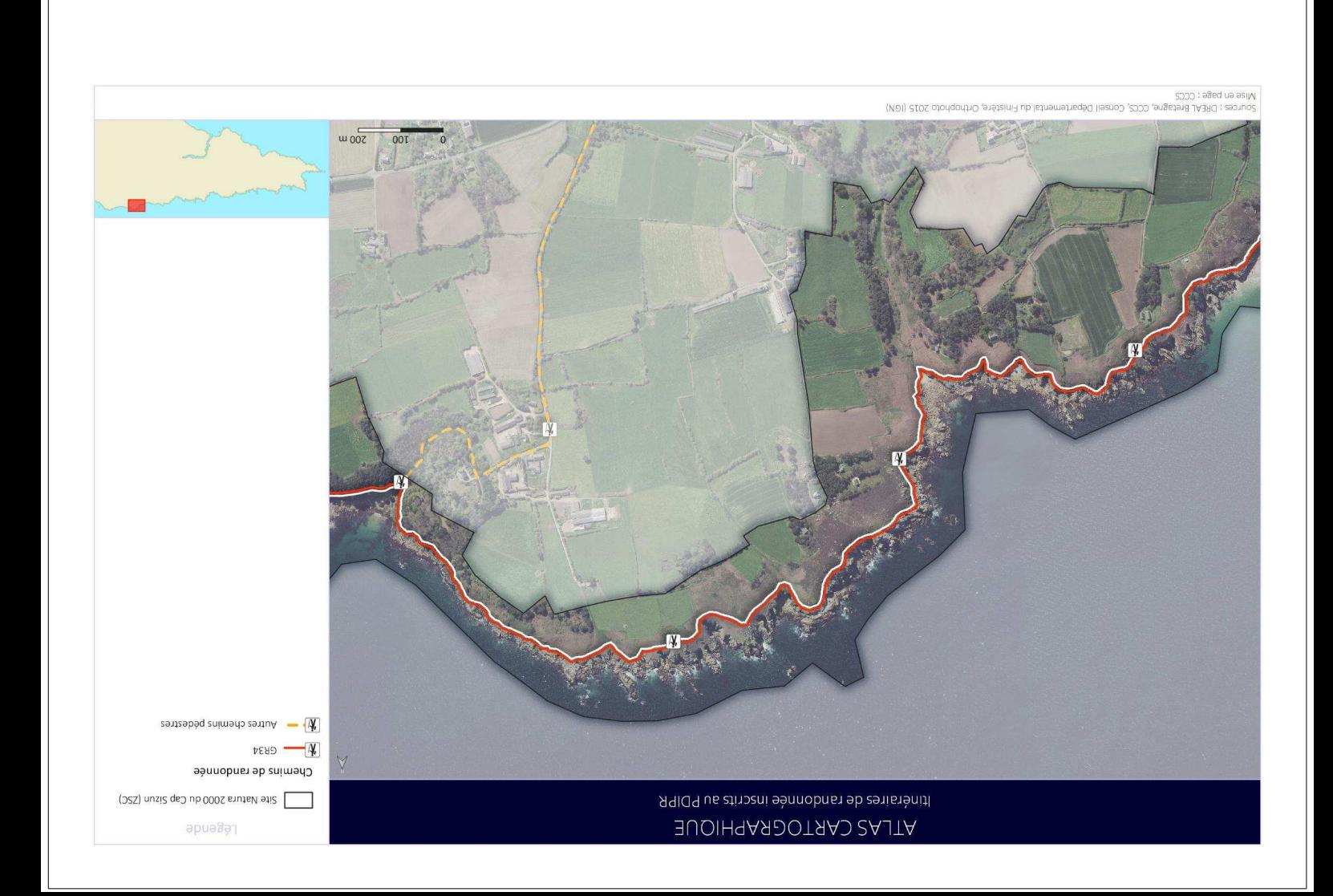

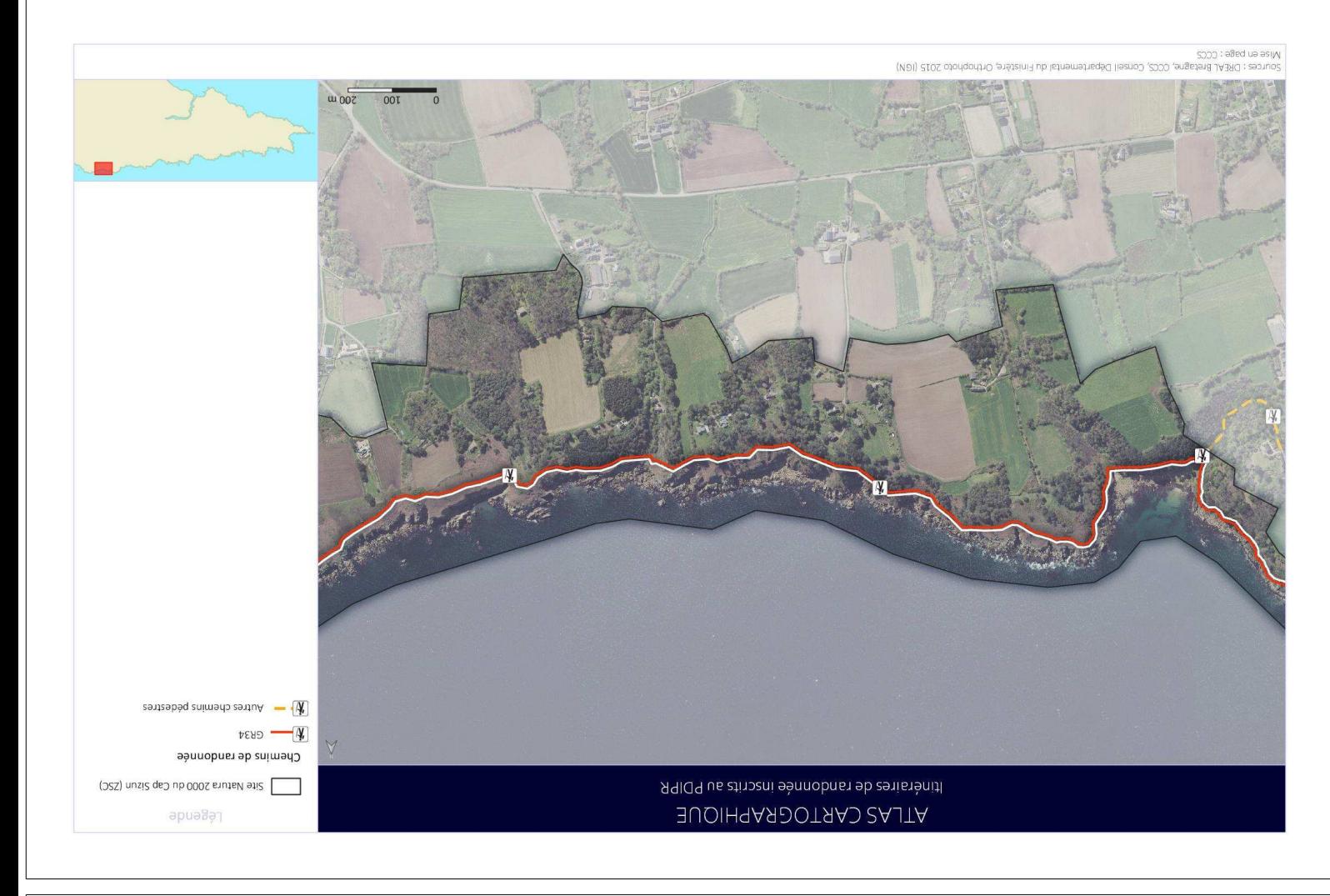

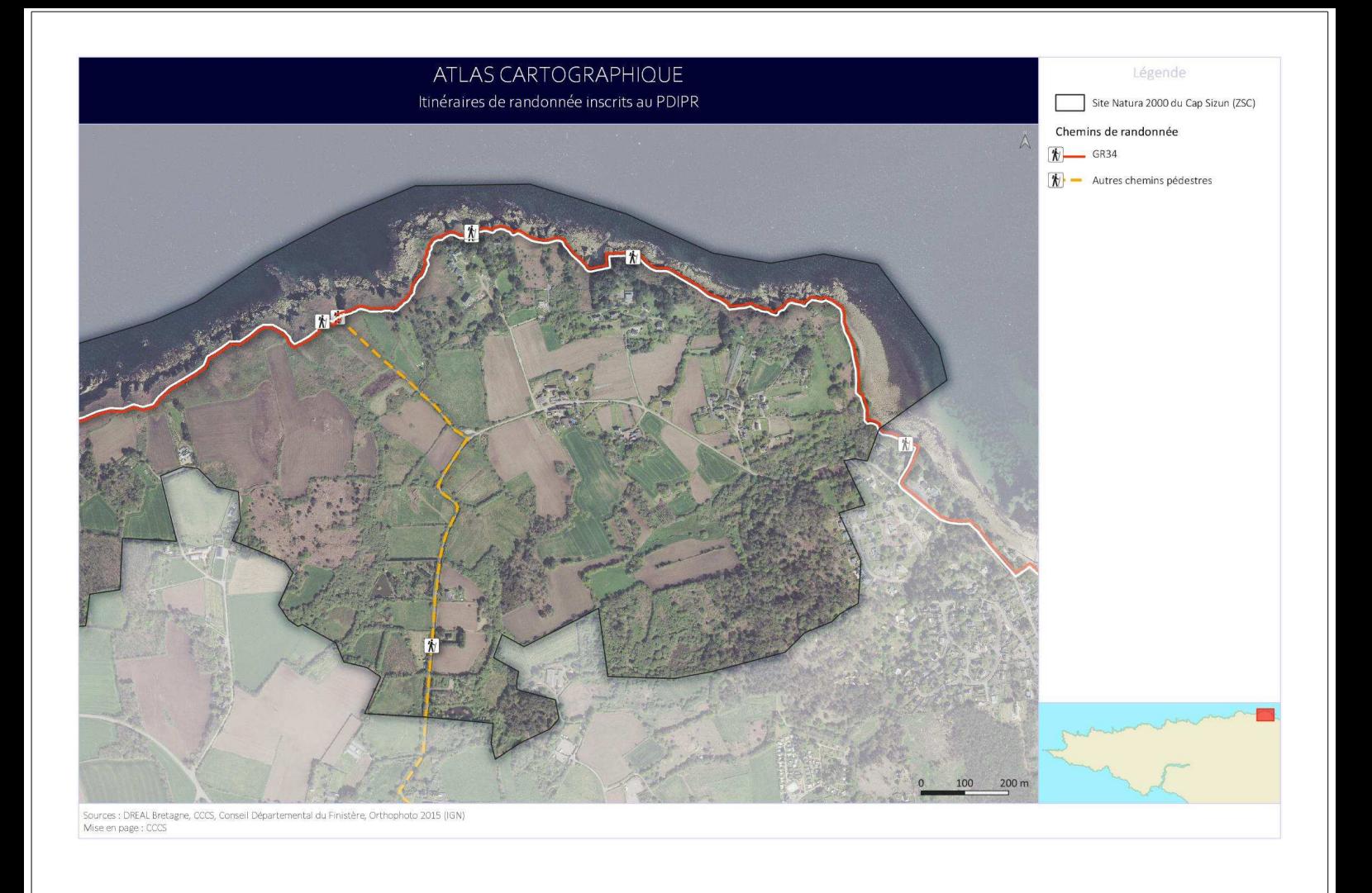